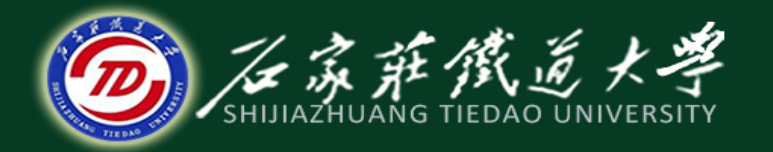

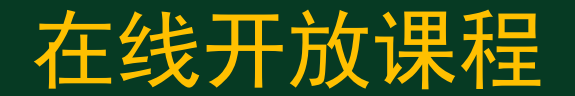

#### 商品税

# 一般纳税人应纳税额的计算

![](_page_0_Picture_4.jpeg)

![](_page_1_Picture_0.jpeg)

![](_page_1_Picture_1.jpeg)

## 1、不得从销项税额中抵扣的进项税额 2、不得抵扣增值税进项税额的具体处理方法

![](_page_1_Picture_3.jpeg)

## 一、不得从销项税额中抵扣的进项税额

![](_page_2_Picture_1.jpeg)

- 1. 用于简易计税方法计税项目、非增值税应税项目、免征 增值税项目、集体福利或者个人消费的购进货物或者应税 劳务。
- 2. 非正常损失的购进货物及相关的应税劳务。 3. 非正常损失的在产品、产成品所耗用的购进货物或者应 税劳务。
- 非正常损失,是指因管理不善造成被盗、丢失、霉烂 变质的损失,以及被执法部门依法没收或者强令自行销毁 的货物。

![](_page_3_Picture_0.jpeg)

4.一般纳税人兼营免税项目或者非增值税应税劳务而 无法划分不得抵扣的进项税额的,按下列公式计算: 不得抵扣的进项税额=当月无法划分的全部进项税额 ×当月免税项目销售额、非增值税应税劳务营业额合计 ÷当月全部销售额、营业额合计

![](_page_4_Picture_0.jpeg)

某制药厂(增值税一般纳税人)3月份销售抗生素 药品取得含税收入117万元,销售免税药品50万元,当月 购入生产用原材料一批,取得增值税专用发票上注明税款 6.8万元,抗生素药品与免税药品无法划分耗料情况,则 该制药厂当月应纳增值税为()。 A.14.73万元 B.12.47万元 C.10.20万元 D.17.86万元

![](_page_4_Picture_2.jpeg)

![](_page_5_Picture_0.jpeg)

$$
\pi \text{#} \text{#} \text{#} = 6.8 \times \frac{50}{100+50} = 2.27
$$
\n
$$
T = 100 \times 17\% - (6.8 - 2.27)
$$

![](_page_6_Picture_0.jpeg)

【计算题】某工业企业系增值税一般纳税人,2015年3月份同 时生产免税甲产品和应税乙产品,本期外购燃料柴油50吨 用于生产甲、乙产品,已知该批柴油外购时取得增值税专 用发票上注明价款87300元,税额为14841元,当月实现产 品不含税销售收入总额为250000元,其中甲产品收入 100000元,已知乙产品适用13%税率,该企业当月应纳增值 税额。

【答案及解析】该企业当月应纳增值税额=(250000-100000)  $\times$ 13%-14841 $\times$ 150000÷250000=10595.4 (元)。

![](_page_7_Picture_0.jpeg)

在线开放课程 【案例】某机械厂(一般纳税人,兼营营业税范围的代理 服务)销售机械收取机械款(不含税)200000元,给其他单 位做行业代理收取代理费4000元,为生产机器和代理服务发 生电费,发票注明价款6000元,增值税进项税额1020元,该 项业务的销项税额为200000×17%=34000(元),兼营收取 的4000元代理费缴纳营业税。 则在此种情况下: 可抵扣进项税=1020×200000/ (200000+4000)=1000 (元); 不可抵扣进项税20元。

![](_page_8_Picture_0.jpeg)

## 5.上述第1项至第4项规定的货物的运输费用和 销售免税货物的运输费用。(运输费用的计算抵扣应 伴随货物 )

![](_page_9_Picture_0.jpeg)

#### 【例题1多选题】根据我国《增值税暂行条例》的规定 ,下列项目中,其进项税额不得从销项税额中抵扣的 有 (

- A.因自然灾害毁损的库存商品
- B.企业被盗窃的产成品所耗用的外购原材料
- C.在建工程耗用的外购原材料
- D.生产应税和免税产品外购的同种原材料

![](_page_9_Picture_6.jpeg)

![](_page_10_Picture_0.jpeg)

#### 【例题2单选题】下列行为中,涉及的进项税额不得从销 项税额中抵扣的是( )。 A.将专门购进货物一批用于本单位集体福利 B.将委托加工收回的材料用于投资 C.将外购的货物用于交换生产所需材料 D.外购货物用于雪灾灾区捐赠 【正确答案】 A 【答案解析】 选项BCD是视同销售行为,相应的进项税 额是可以正常抵扣的。要注意区分视同销售和进项税 额不得抵扣的情形。

![](_page_11_Picture_0.jpeg)

【归纳与解释】对增值税不可抵扣进项税的规则的理解: 一是购进货物、劳务服务之后,增值税链条中断的,不得 抵扣进项税。

二是采用简易征税方法计算增值税,不能再抵扣进项税额 三是增值税扣税凭证不符合规定的,不能抵扣进项税。 【相关链接】考生对比货物来源区分两类情况: 一类是属于视同销售计销项税,可相应抵扣其符合规定的进项 另一类是属于不可抵扣进项税,但不计算销项税。

![](_page_12_Picture_0.jpeg)

![](_page_12_Picture_45.jpeg)

![](_page_13_Picture_0.jpeg)

【例题1·多选题】增值税一般纳税人的下列行为中,涉 及的进项税额不得从销项税额中抵扣的有( )。 A.将外购的货物用于基建工程 B.将外购的货物用于交际应酬 C.将外购的货物无偿赠送给外单位 D.将外购的货物对外投资 【答案】AB

![](_page_14_Picture_0.jpeg)

## 【归纳】不得抵扣增值税进项税额的具体处理方法 第一类,购入时不予抵扣——直接计入购货的成本 第二类,已抵扣后改变用途、发生损失——做进项 税转出处理(此类转出又分为三种情况)

![](_page_15_Picture_0.jpeg)

### 第一类,购入时不予抵扣——直接计入购货的成本 【案例】某企业购入一批材料用于在建工程,增值税 发票注明价款100000元,增值税17000元,则该企业不得 抵扣增值税进项税。

该批货物采购成本为117000元。

![](_page_16_Picture_0.jpeg)

## 第二类,已抵扣后改变用途、发生损失——做进 项税转出处理。 进项税额转出有常见的三种转出方法, 即: 直接计算转出法; 还原计算转出法; 比例计算转出法。

![](_page_17_Picture_0.jpeg)

#### (1)直接计算进项税转出的方法——适用于一般情况下材 料等的非正常损失或改变用途

【例题·计算题】某企业将数月前外购的一批生产用材料 改变用途,用于职工福利,账面成本10000元,则需要做 进项税转出:

10000×17%=1700 (元)。

![](_page_18_Picture_0.jpeg)

(2)还原计算进项税转出的方法——适用于计算抵扣进项 税的免税农产品的非正常损失

【例题·计算题】某企业(增值税一般纳税人)因管 理不善,将一批以往向农业生产者收购的大豆霉烂变质, 账面成本10940元(含运费500元,取得了货物运输业增值 税专用发票)

其转出的进项税额为: (10940-500)÷ (1-13%)  $×13%+500×11%=1560+55=1615$  (元)。

![](_page_19_Picture_0.jpeg)

#### (3)比例计算进项税转出的方法——适用于半成品、 产成品的非正常损失

【例题·计算题】某服装厂(一般纳税人)外购 比例60%,某月因假冒商标被政府管理部门没收其一 批账面成本20000元的成衣,其需要转出进项税:  $20000\times60\% \times 17\% = 2040$  (元)

![](_page_20_Picture_0.jpeg)

【例题·计算题】某农机生产企业为增值税一般纳税人。 2014年3月,该企业向各地农机销售公司销售农机产品。 开具的增值税专用发票上注明金额500万元;向各地农机 修配站销售农机零配件,取得含税收入90万元;购进钢材 等材料取得的增值税专用发票上注明税额59.5万元, 取得 的货物运输业增值税专用发票上注明运费金额3万元, 取 得的发票均已在当月通过主管税务机关认证或比对。该企 业当月应纳增值税是多少万元?

![](_page_21_Picture_0.jpeg)

![](_page_21_Picture_1.jpeg)

农机整机适用13%的税率;农机零件适用17%的税率。运 输业增值税专用发票经认证可计算抵扣运输费用11%的进 项税。

当期销项税额=500×13%+90÷ (1+17%) ×17%=78.08 (万元)

当期进项税额=59.5+3×11%=59.83(万元)

当期应纳增值税=78.08-59.83=18.25(万元)。

小结

![](_page_22_Picture_1.jpeg)

## 1、不得从销项税额中抵扣的进项税额

### 2、不得抵扣增值税进项税额的具体处理方法